#### ADC 2016

# AAD B2C

Identity-as-a-Service for Web

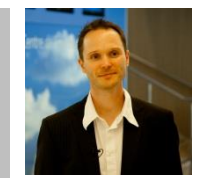

### Rainer Stropek

software architects gmbh

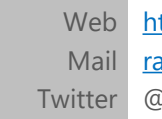

[http://www.timecockpit.com](http://www.timecockpit.com/) [rainer@timecockpit.com](mailto:rainer@timecockpit.com) @rstropek

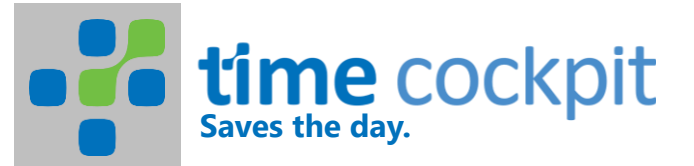

## Yet Another Active Directory?

## Active Directory

Internal network Needs VPN of ADFS for distributed networks and Internet

### Azure Active Directory

Mirror your AD into Azure Let Microsoft worry about operations and latest standards (e.g. OpenID Connect) Offers RESTful Web API for directory services Optimized for commercial organizations

### Azure Active Directory B2C

AAD for SaaS providers whose customers don't have their own AAD (="consumers")

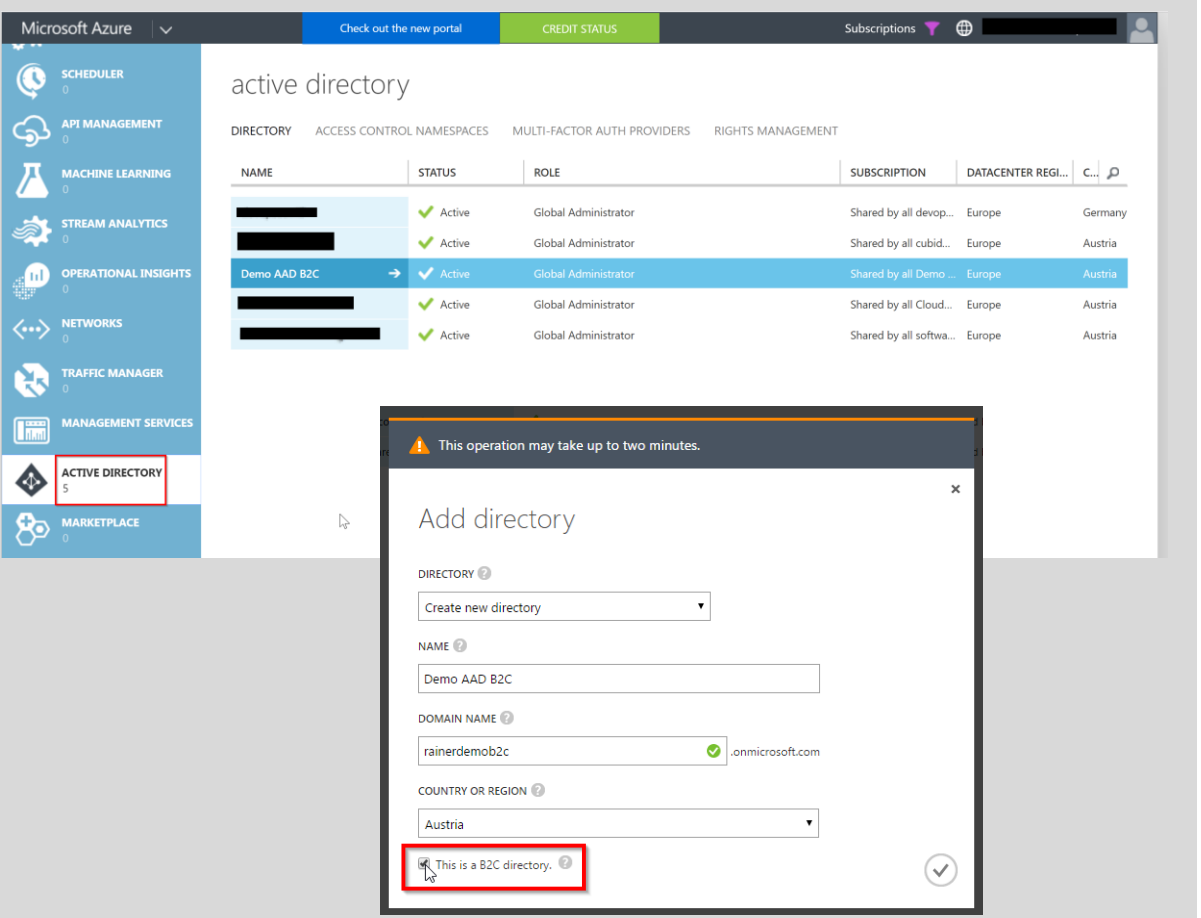

Demo Creating AAD B2C

### Create in "old" portal

Manage in current portal

## Administration in Azure Portal

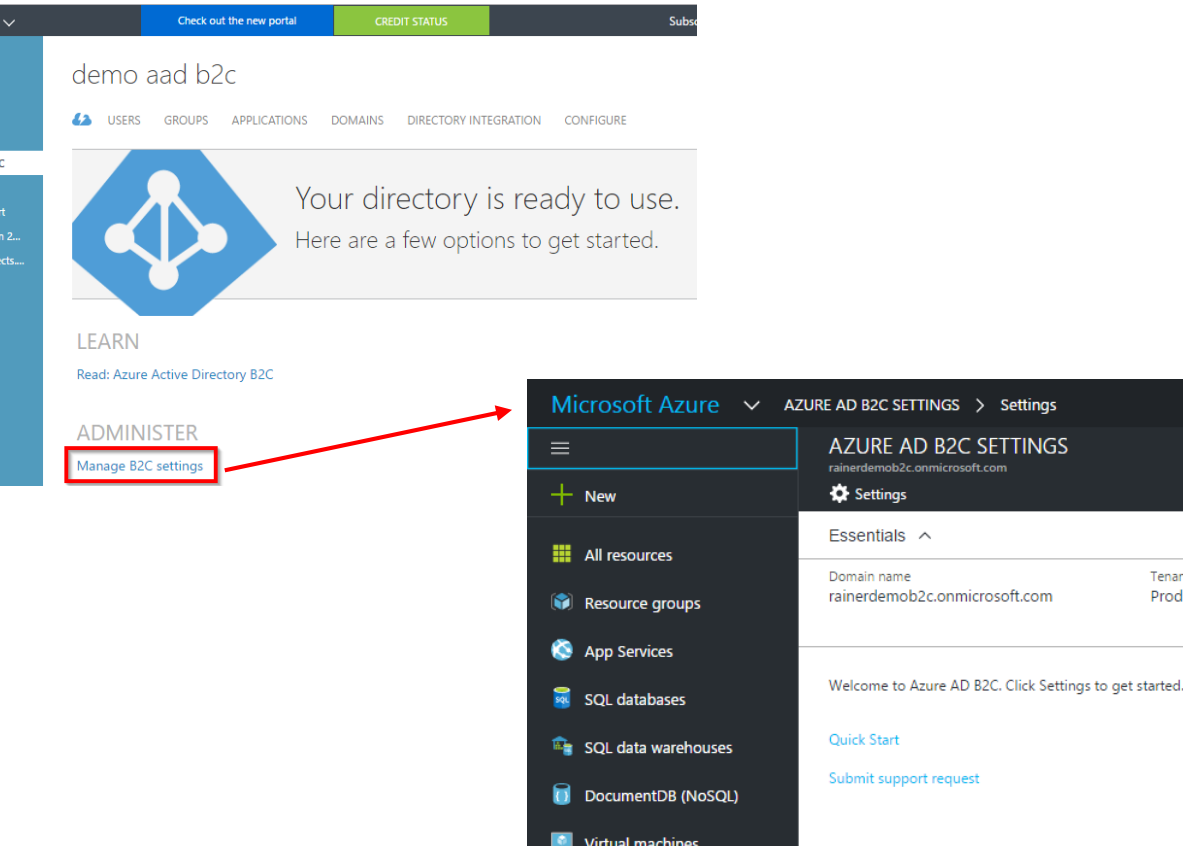

Settings

Tenant type

Production-scale tenant

 $\Box$   $\times$ 

All settings  $\rightarrow$ 

★

Microsoft Azure ۰.  $\blacksquare$  $\mathsf{M}$ 

ą

 $\tilde{\mathcal{L}}$ 

2000

Demo AAD B2 devopscon15 cubidoinfor

**Cloudconf Ber** 

software archi

## AAD Applications

Application ID Identifies your app

Redirect URI URI of your app that receives response from AAD B2C

Implicit flow? Possibility to enable/disable implicit flow

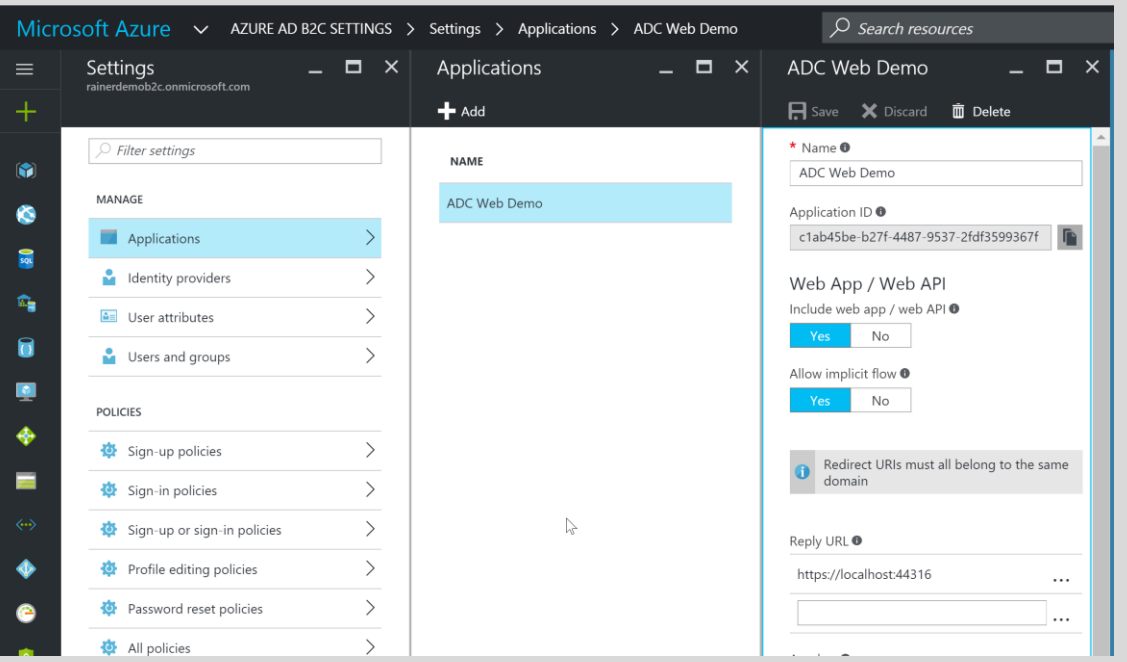

### Demo Managing AAD B2C Apps

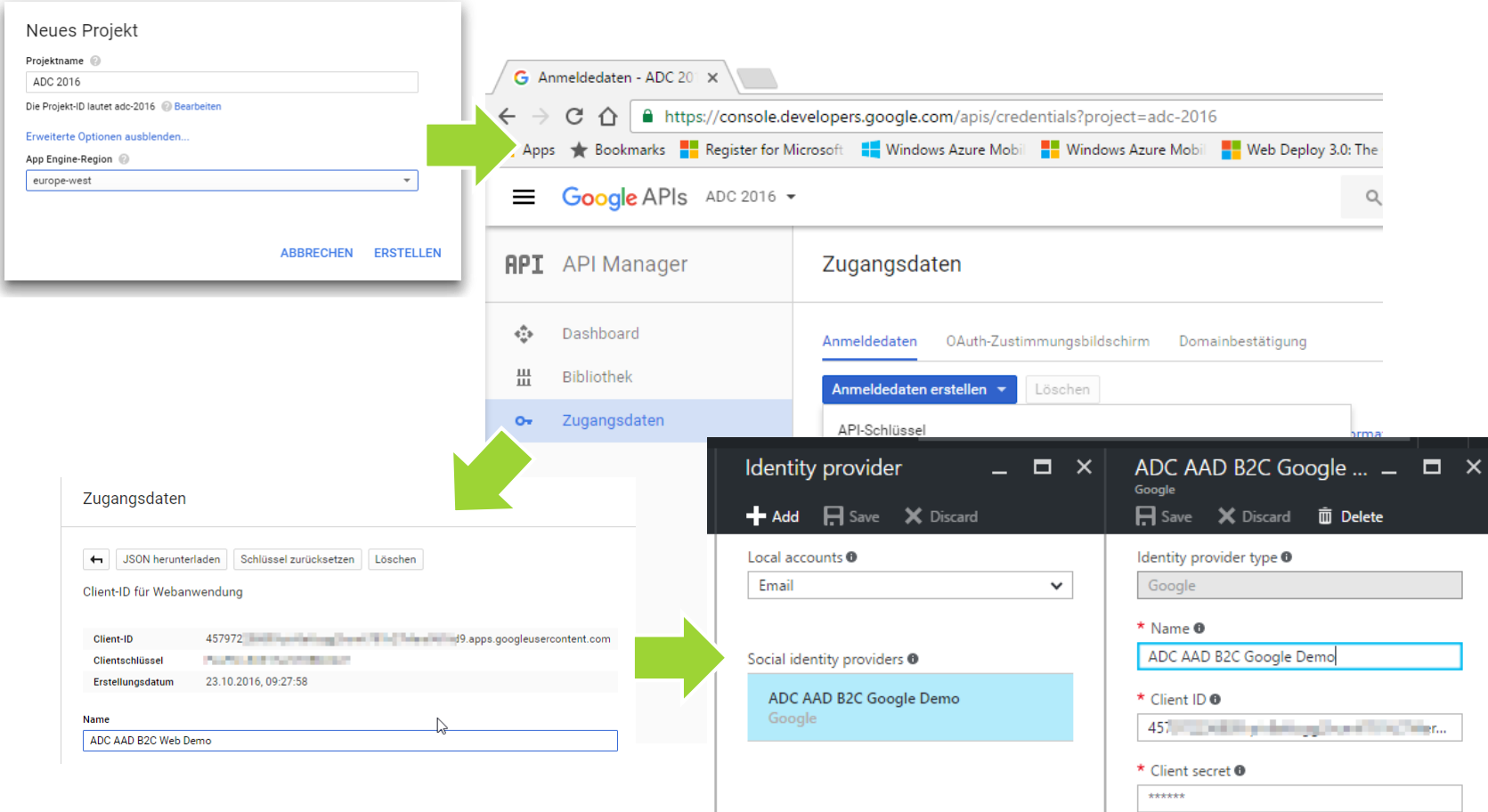

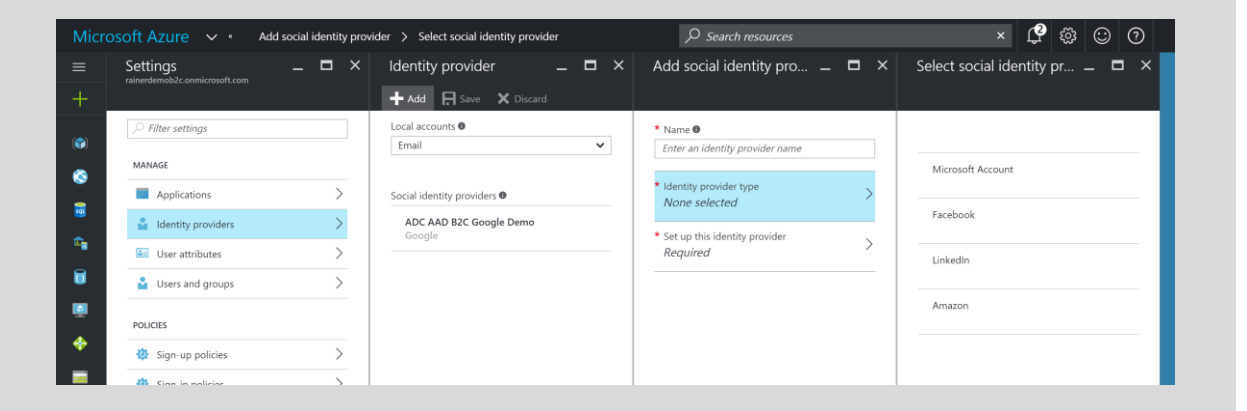

#### Demo Managing ID Providers

### [Google Dev](https://console.developers.google.com/apis/credentials?project=adc-2016) Console

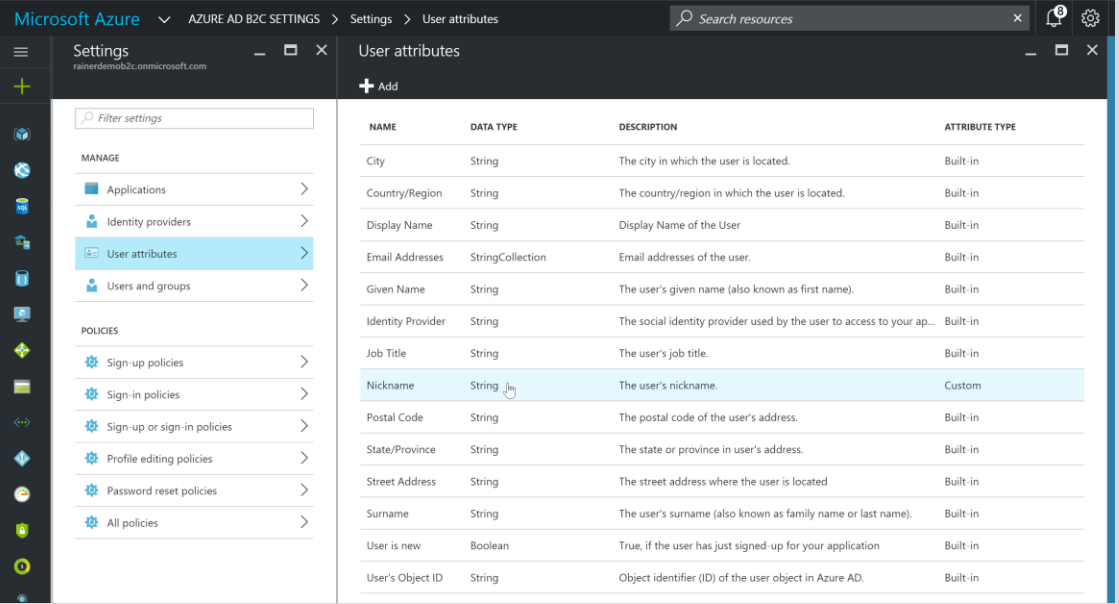

### Demo User Attributes

### Extensible Data Model

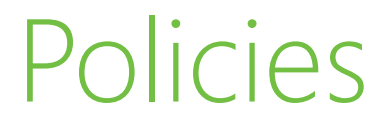

### Named set of configurations

Account types Attributes to be collected from the user Multi-Factor Authentication Look-and-feel of pages Information that the application receives (tokens)

https://login.microsoftonline.com/rainerdemob2c.onmicrosoft.com/oauth2/v2.0/authorize? response\_type=id\_token& client\_id=c1ab45be-0000-0000-0000-000000000000& redirect\_uri=https%3A%2F%2Flocalhost:12345& response\_mode=query& scope=openid%20profile& state=any\_state&nonce=any\_nonce& p=B2C\_1\_Signin

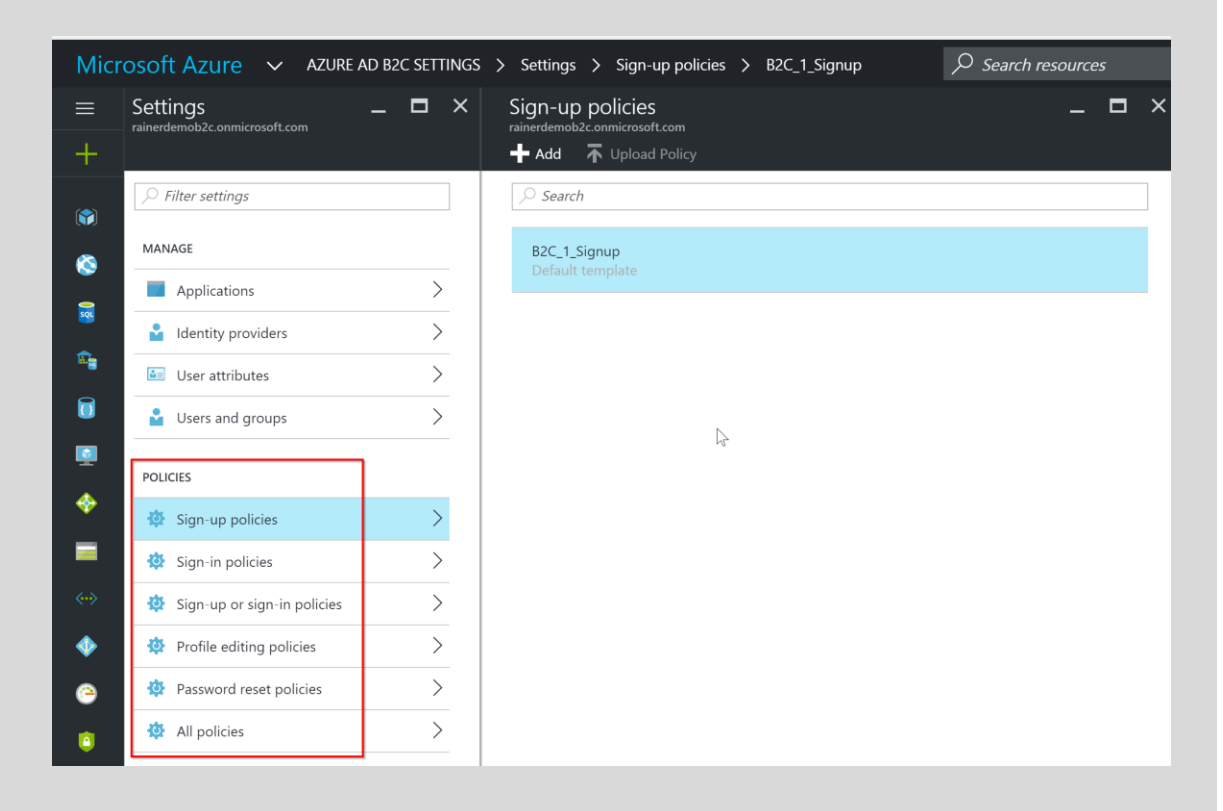

Policies Signup

Demo

[Link](https://login.microsoftonline.com/rainerdemob2c.onmicrosoft.com/oauth2/v2.0/authorize?response_type=id_token&client_id=c1ab45be-b27f-4487-9537-2fdf3599367f&redirect_uri=https%3A%2F%2Flocalhost:44316&response_mode=query&scope=openid%20profile&state=any_state&nonce=any_nonce&p=B2C_1_Signup) Sign in [With](https://login.microsoftonline.com/rainerdemob2c.onmicrosoft.com/oauth2/v2.0/authorize?response_type=id_token&client_id=c1ab45be-b27f-4487-9537-2fdf3599367f&redirect_uri=https%3A%2F%2Flocalhost:44316&response_mode=query&scope=openid%20profile&state=any_state&nonce=any_nonce&p=B2C_1_SigninMFA)[/without](https://login.microsoftonline.com/rainerdemob2c.onmicrosoft.com/oauth2/v2.0/authorize?response_type=id_token&client_id=c1ab45be-b27f-4487-9537-2fdf3599367f&redirect_uri=https%3A%2F%2Flocalhost:44316&response_mode=query&scope=openid%20profile&state=any_state&nonce=any_nonce&p=B2C_1_Signin) MFA

Profile Edit

```
<?xml version="1.0" encoding="utf-8"?>
<packages>
  <package id="Microsoft.Owin.Security.OpenIdConnect" 
    version="3.0.1" targetFramework="net45" />
  …
</packages>
```

```
// Note: Microsoft.AspNetCore.Authentication.OpenIdConnect
// for .NET Core
```

```
public void ConfigureAuth(IAppBuilder app) {
  app.SetDefaultSignInAsAuthenticationType(
    CookieAuthenticationDefaults.AuthenticationType);
  app.UseCookieAuthentication(
    new CookieAuthenticationOptions());
  app.UseOpenIdConnectAuthentication(
    CreateOptionsFromPolicy(SignUpPolicyId));
  …
}
```

```
[Authorize]
public ActionResult Claims() {
  // Read ClaimsPrincipal.Current.Identities.First()
```
… }

Demo AAD B2C and ASPNFT MVC

```
<?xml version="1.0" encoding="utf-8"?>
<packages>
  <package id="Microsoft.Owin.Security.OAuth" version="3.0.1" 
    targetFramework="net45" />
  …
```
</packages>

```
public void ConfigureAuth(IAppBuilder app) {
  app.UseOAuthBearerAuthentication(
    CreateBearerOptionsFromPolicy(signUpPolicy));
  …
}
[Authorize]
public class TasksController : ApiController {
  public IEnumerable<Models.Task> Get() {
    // Read ClaimsPrincipal.Current
    …
  }
}
```
var bootstrapContext =

ClaimsPrincipal.Current.Identities.First().BootstrapContext as System.IdentityModel.Tokens.BootstrapContext;

Demo AAD B2C and Web API

https://azure.microsoft.com/en[us/documentation/articles/active-directory-b2c-devquickstarts](https://azure.microsoft.com/en-us/documentation/articles/active-directory-b2c-devquickstarts-api-dotnet/)api-dotnet/

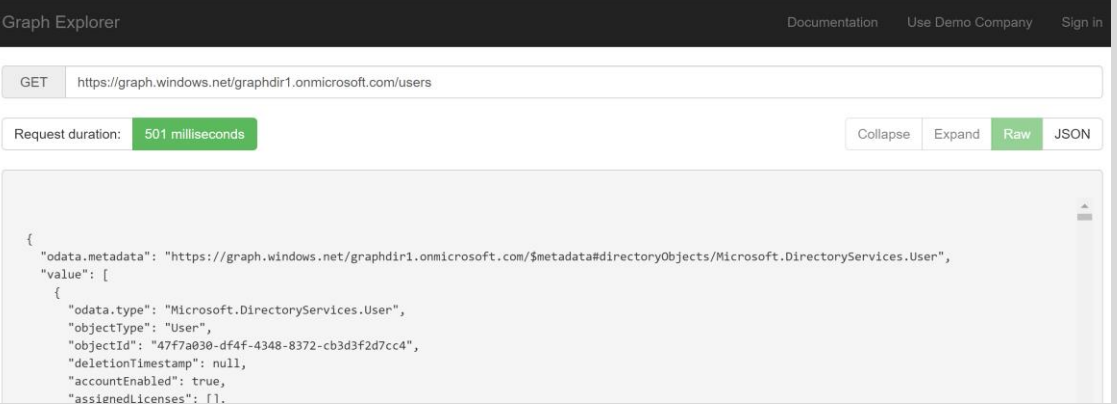

Automate AAD B2C Management

Demo

Graph API

#### https://azure.microsoft.com/en[us/documentation/articles/active-directory-b2c-devquickstarts](https://azure.microsoft.com/en-us/documentation/articles/active-directory-b2c-devquickstarts-graph-dotnet/)graph-dotnet/

## Limitations

### No production-scale B2C tenants outside of NorthAm

Limitation at the time of writing Preview production-scale B2C available in Europe, too **[Details](https://azure.microsoft.com/en-us/documentation/articles/active-directory-b2c-reference-tenant-type/)** 

### Old and current portal necessary

Old portal for creation and management of users, groups, pwd reset, branding New portal for configuring B2C settings

### Limited customization functionality

AAD company branding only for some areas (e.g. local account sign in, emails, etc.) **[Details](https://azure.microsoft.com/en-us/documentation/articles/active-directory-b2c-reference-ui-customization/)** 

## Limitations

## Default: 50k users limit

Contact support if you need more

### OAuth limitations

No SPAs No Client Credentials flow No standalone Web APIs (web frontend and web API have to have the same app ID)

### Further limitations

See [Azure Docs](https://azure.microsoft.com/en-us/documentation/articles/active-directory-b2c-limitations/)

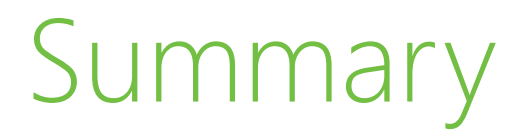

### Identity as a Service

No need to run your own e.g. Identity Server

## Cost-efficient solution for lots of consumers

Pricing see <https://azure.microsoft.com/en-us/pricing/details/active-directory-b2c/>

### Great programmability

Platform and programming language independent

However: Consider limitations

#### ADC 2016

## Q&A Thank your for coming!

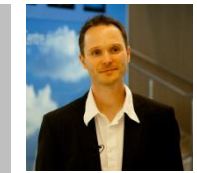

### Rainer Stropek

software architects gmbh

Mail rainer@timecockpit.com http://www.timecockpit.com @rstropek Web **Twitter** 

**Saves the day.**